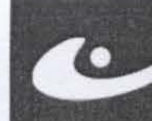

# ABTOHOMHAR HEKOMMEPYECKAR OPTAHMSALIMR | YYEEHIJIÀ LIEHTP<br>AKTMBHOE OБРАЗОВАНИЕ

Южно-Сахалинск, Амурск (4242) 43-25-25 (многокан office@ecit.ru ww

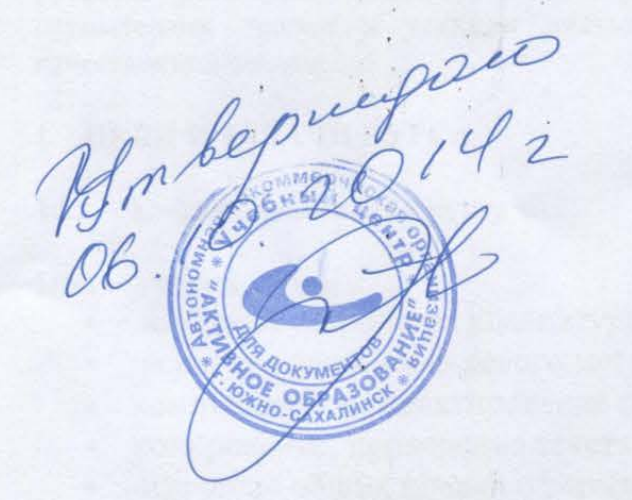

# РАБОЧАЯ ПРОГРАММА é. дополнительная общеразвивающая программа ОСНОВЫ МАШИНОПИСИ НА **КОМПЬЮТЕРЕ**

г. Южно-Сахалинск  $2014$  г.

# **ПОЯСНИТЕЛЬНАЯ ЗАПИСКА**

Программа курса предполагает освоение «слепого десятипальцевого метода печати» в русской раскладке клавиатуры. В процессе обучения предусматривается освоение слушателями теории и техники письма, а также приобретение навыков быстрой и качественной печати.

# **1. ЦЕЛИ И ЗАДАЧИ КУРСА**

# **1.1. Цель преподавания курса**

# **При изучении курса:**

- изучение устройства клавиатуры компьютера;
- освоение десятипальцевого метода письма;
- компьютерное редактирование печатного текста;
- копирование, приведение текста к стандартному образцу;
- изучение общих правил оформления различных машинописных работ.

# **1.2. Основные знания, умения и навыки**

### 1.2.1. **К окончанию изучения курса слушатели должны иметь представление:**

- о конструктивных особенностях клавиатуры;
- о принципах десятипальцевого метода печати;
- о правилах посадки
- о правилах работы с компьютерной программой «Тренажер клавиатуры»
- о печати текстов на скорость.

### 1.2.2. **К окончанию изучения курса слушатели должны знать:**

- расположение буквенных клавиш клавиатуры;
- технику десятипальцевого способа печати;
- особенности печати в русской раскладке;
- различные виды машинописных работ.

# 1.2.3. **К окончанию изучения курса слушатели должны уметь:**

- печатать под диктовку и печатать текст с листа;
- красиво и грамотно располагать цифровой и текстовый материал;
- печатать тексты на скорость;
- применять на практике правила, предъявляемые к оформлению текстового материала.

### 1.2.4. **К окончанию изучения курса слушатели должны владеть навыками:**

- Слепой печати;
- Работы с использованием режима «Автотекст» (MS Word);
- Работы с блоком «цифровой» клавиатуры.

# **2. ТРЕБОВАНИЯ К СЛУШАТЕЛЯМ**

Осознанность в изучении устройства клавиатуры компьютера. Знание и выполнение правил техники безопасности.

Предварительный уровень подготовки: прохождение образовательной программы «Пользователь персонального компьютера» начальный уровень или эквивалентная подготовка.

# **3. РАБОЧИЙ ТЕМАТИЧЕСКИЙ ПЛАН**

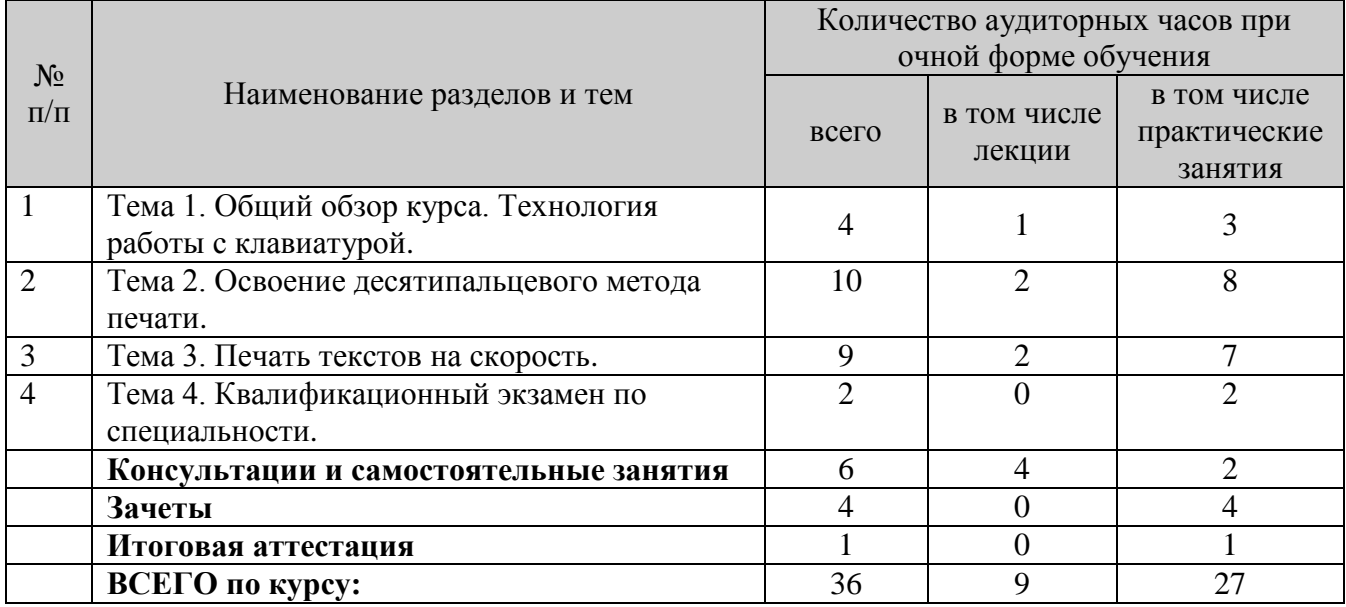

# **4. СОДЕРЖАНИЕ КУРСА**

Курс общим объемом 36 часов состоит из 4 тем, рассчитан на 3 недели обучения.

### **Тема 1. [Общий обзор курса. Технология работы с клавиатурой](http://www.specialist.ru/programs/course.asp?idc=40&src=also#1#1).**

- конструктивные особенности клавиатуры;
- принципы десятипальцевого метода печати;
- правило посадки;
- правила работы с компьютерной программой "Тренажер клавиатуры";
- отработка основной позиции пальцев;
- освоение областей указательных пальцев левой и правой рук.

### **Тема 2. Освоение десятипальцевого метода печати.**

- методы и способы снятия утомления;
- упражнения для развития пальцев;
- освоение среднего ряда клавиатуры и областей указательных пальцев левой и правой рук;
- особенности печати с листа;
- освоение областей среднего, безымянного пальцев левой и правой руки;
- анализ ошибок и их корректировка;
- освоение областей мизинцев левой и правой рук;
- анализ ошибок и их корректировка;
- корректирующие упражнения для левой и правой руки;
- освоение печати заглавных букв (работа в MS Word и тренажере);
- освоение четвертого ряда клавиатуры цифры и знаки препинания, символы;
- закрепление предыдущего материала по освоению заглавных букв и четвертого ряда клавиатуры;
- печать текстов в тренажере;
- анализ ошибок и их корректировка;
- печать текстов в редакторе MS Word;
- проверка скорости печати;
- корректирующие упражнения.

### **Тема 3. [Печать текстов на скорость](http://www.specialist.ru/programs/course.asp?idc=40&src=also#3#3).**

- закрепление навыков "десятипальцевого слепого" метода печати; печать буквосочетаний, часто встречающихся в словах;
- печать текста на скорость;
- анализ ошибок и устранение их с помощью специальных упражнений (индивидуально);
- правила печати текстов. Форматирование текстов;
- корректирующие упражнения для левой и правой руки;
- упражнение-разминка с заглавными буквами и знаками препинания;
- печать текстов на скорость;
- рекомендации по применению наиболее удобных сочетаний клавиш в программе MS Word;
- режим "Автотекст" (MS Word);
- печать текстов с символами, отсутствующими на клавиатуре (сочетание клавиш, автозамена);
- создание и использование шаблонов;
- оформление титульных листов;
- оформление документов;
- печать сложных текстов.

# **Тема 4. Квалификационный экзамен по специальности.**

- печать контрольного текста на скорость;
- оформление текстов и документов с использованием режима "Автотекст", шаблон редактора MS Word;
- методика работы с блоком "Цифровой" клавиатуры (правая рука);
- переход к следующему этапу с более высокими требованиями к скорости и ошибкам;
- особенности печати в русской раскладке. Выполнение упражнений в тренажере.

# **5. ФОРМЫ ПРОВЕДЕНИЯ ЗАНЯТИЙ И КОНТРОЛЬ ЗНАНИЙ СЛУШАТЕЛЕЙ**

### **5.1. Формы проведения занятий**

Основная форма – лекционные уроки и практические занятия. Особое внимание уделяется самостоятельной работе слушателей по методическим руководствам по проведению практических работ.

# **5.2. Контроль знаний слушателей**

Для проведения контроля знаний слушателей предусматривается зачетная система и итоговая аттестация.

# **6. ТЕХНИЧЕСКИЕ СРЕДСТВА ОБУЧЕНИЯ**

# **6.1. Компьютерная техника:**

- IBM совместимые компьютеры с процессорами не ниже Intel Core i5 и объемом оперативной памяти не менее 4 Gb объединенные в локальную сеть и подключенные к Интернет.
- Проектор и/или плазменная панель;
- Аудиоколонки и/или наушники.

# **6.2. Программное обеспечение**

- Операционная система Windows 7.
- Клавиатурный тренажер «Клавиатор»

# **7. ЭЛЕКТРОННЫЕ ОБРАЗОВАТЕЛЬНЫЕ РЕСУРСЫ**

**7.1.** Внутренний интранет портал Учебного центра « Активное Образование»